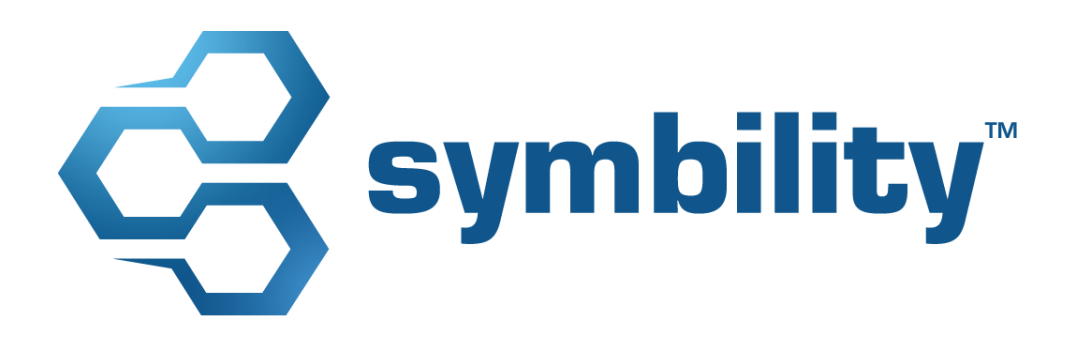

# Information de version

Symbility Mobile Claims et Claims Connect Version 5.7

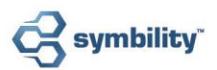

# Table des matières

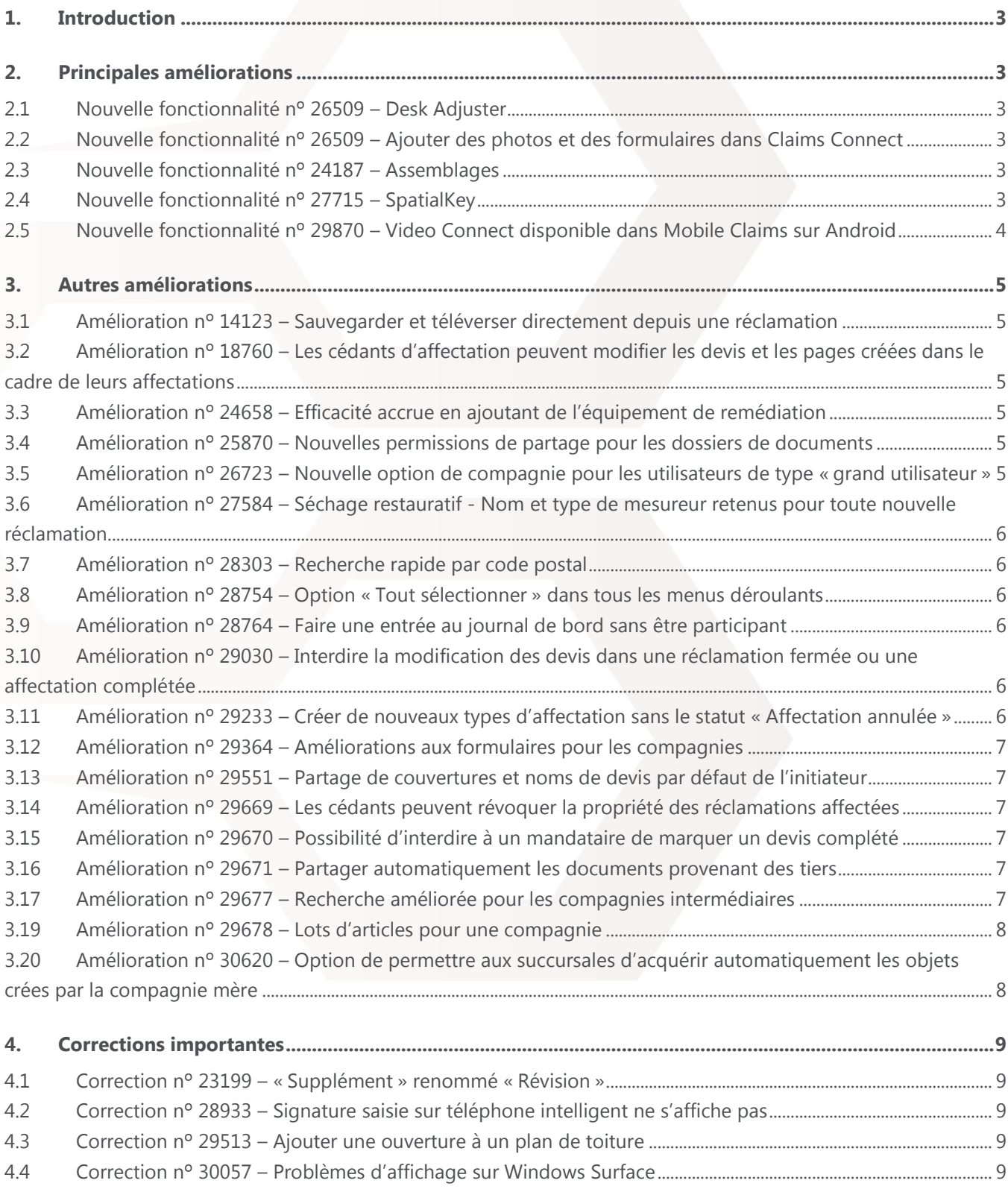

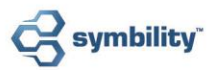

### <span id="page-2-0"></span>**Introduction** 1.

Ce document présente les nouvelles fonctionnalités et améliorations qui feront partie de la prochaine version 5.7 de *Claims Connect* et *Mobile Claims* de Symbility. La date prévue pour cette version est le 27 mars 2015 au Canada et le 17 avril 2015 aux États-Unis.

### <span id="page-2-1"></span>**Principales améliorations**  $2<sub>z</sub>$

#### <span id="page-2-2"></span> $2.1$ Nouvelle fonctionnalité nº 26509 – Desk Adjuster

Grâce à ce puissant nouvel outil, les utilisateurs peuvent créer des devis dans Claims Connect sans devoir se connecter sur Mobile Claims. Plusieurs tâches qui s'effectuaient uniquement dans Mobile Claims sont dorénavant réalisables depuis Claims Connect, telles que la création et la modification des devis. Desk Adjuster comprend aussi des questionnaires intelligents qui aident vos experts en sinistres internes à réaliser des devis depuis leurs bureaux, et ce, même s'ils ont une connaissance limitée de la construction.

<span id="page-2-3"></span>Pour plus de renseignements sur Desk Adjuster, communiquez avec votre directeur de compte.

#### Nouvelle fonctionnalité nº 26509 - Ajouter des photos et des formulaires dans Claims Connect  $2.2$

Il est maintenant possible d'ajouter et de modifier des pages photo et des formulaires dans Claims Connect, des options qui, auparavant, n'étaient disponibles que dans Mobile Claims.

#### <span id="page-2-4"></span>Nouvelle fonctionnalité nº 24187 - Assemblages  $2.3$

Les assemblages dans Symbility offrent une façon rapide et précise de produire un devis. Chaque assemblage consiste en une liste ciblée d'articles que vous pouvez glisser-déposer et personnaliser, en précisant quelques détails relatifs aux dommages, afin d'ajouter ces articles au devis. Cela évite de chercher dans la base de données et assure l'uniformité et l'intégralité des devis, quel que soit le niveau de compétence de l'utilisateur. Les compagnies ont accès à un éventail d'assemblages prémontés ou peuvent demander à leur directeur de compte de créer des assemblages sur mesure.

#### <span id="page-2-5"></span>Nouvelle fonctionnalité nº 27715 - SpatialKey  $2.4$

Adoptez une approche proactive aux évènements météorologiques à l'aide de l'interface SpatialKey intégrée dans Claims Connect. SpatialKey, un système d'information géographique (SIG), offre une vue spatiale de vos données de sinistres en les superposant aux évènements météorologiques, et offre la possibilité d'afficher les données de polices existantes pour une vue encore plus détaillée. Les gestionnaires peuvent en toute confiance évaluer le risque global des pertes dues aux phénomènes météorologiques tout en optimisant la mobilisation des ressources sur le terrain.

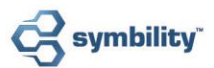

#### <span id="page-3-0"></span>Nouvelle fonctionnalité nº 29870 - Video Connect disponible dans Mobile Claims sur Android  $2.5$

L'outil de collaboration Video Connect est maintenant intégré dans Mobile Claims pour les appareils Android (déjà disponible dans Mobile Claims pour iOS). Cette fonctionnalité donne un accès audiovisuel à l'endroit où se situent les dommages et permet la capture d'images qui sont sauvegardées directement dans la réclamation dans Mobile Claims.

Pour plus de renseignements sur Video Connect, communiquez avec votre directeur de compte.

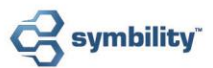

### <span id="page-4-0"></span>Autres améliorations  $\mathbf{3}$

#### <span id="page-4-1"></span>Amélioration nº 14123 - Sauvegarder et téléverser directement depuis une réclamation  $3.1$

Dorénavant, vous pouvez sauvegarder et téléverser une réclamation directement dans la réclamation. Nul besoin de quitter la réclamation pour synchroniser depuis la Liste des réclamations. Ceci permet de réaliser des tâches immédiatement qui nécessitaient que la réclamation soit sauvegardée auparavant, tels le verrouillage de devis ou l'ajout d'une révision.

# <span id="page-4-2"></span>3.2 Amélioration nº 18760 - Les cédants d'affectation peuvent modifier les devis et les pages créées dans le cadre de leurs affectations

Les permissions de tous les cédants d'affectation – non seulement les initiateurs – incluent maintenant la possibilité de modifier toute page ajoutée par une des personnes à qui a été affectée la réclamation. Cela inclut les devis, les formulaires et plus encore.

#### <span id="page-4-3"></span>Amélioration nº 24658 – Efficacité accrue en ajoutant de l'équipement de remédiation  $3.3$

Symbility vous offre une façon plus rapide d'ajouter simultanément plusieurs appareils d'un même type d'équipement. Un nouveau paramètre dans les Préférences de Mobile Claims permet de masquer la boîte de dialogue qui apparait lorsqu'un équipement de remédiation est ajouté à un diagramme. Ceci permet d'ajouter plusieurs appareils à la fois en glissant et déposant l'équipement et en choisissant la quantité à l'aide du sélecteur de quantité rapide.

#### <span id="page-4-4"></span>Amélioration nº 25870 – Nouvelles permissions de partage pour les dossiers de documents  $3.4$

Il y a de nouveaux paramètres de partage qui peuvent être appliqués aux dossiers de documents dans le cadre des structures de réclamation par défaut. En définissant un dossier dans une structure de réclamation par défaut, les options de partage incluent maintenant le partage avec les mandataires ou les partenaires, en plus de l'option existante de partage avec l'initiateur. Quand une ou plusieurs de ces options sont sélectionnées pour un dossier dans une structure, elles s'appliquent au dossier et à tous ses documents et sous-dossiers par défaut quand ce type de réclamation est employé.

### <span id="page-4-5"></span>Amélioration nº 26723 – Nouvelle option de compagnie pour les utilisateurs de type « grand  $3.5$ utilisateur »

Cette nouvelle option permet aux utilisateurs de type « grand utilisateur » des compagnies de type expert indépendant, entrepreneur, et autres intermédiaires, de voir toutes les réclamations quand l'option est activée. Communiquez avec votre directeur de compte pour faire activer cette option pour votre compagnie.

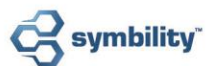

### <span id="page-5-0"></span>Amélioration nº 27584 – Séchage restauratif - Nom et type de mesureur retenus pour toute  $3.6$ nouvelle réclamation

Le nom et le type de mesureur saisis par un utilisateur sont dorénavant retenus dans Mobile Claims et sont automatiquement utilisés lorsque d'autres mesures du même type sont ajoutées.

#### <span id="page-5-1"></span>Amélioration nº 28303 - Recherche rapide par code postal  $3.7$

Cette option permet aux utilisateurs d'effectuer des recherches rapides avec un code postal comme critère de recherche. La recherche retournera toute réclamation liée au code postal en question. Communiquez avec votre directeur de compte pour faire activer cette option pour votre compagnie.

#### <span id="page-5-2"></span>Amélioration nº 28754 – Option « Tout sélectionner » dans tous les menus déroulants 3.8

Avec l'ajout de cette nouvelle case à cocher au début de tous les menus déroulants à sélection multiple, vous pouvez sélectionner ou désélectionner toutes les cases à la fois. Cela peut être particulièrement utile dans la recherche avancée, s'il est nécessaire de sélectionner toutes les options dans une liste.

#### <span id="page-5-3"></span>Amélioration nº 28764 – Faire une entrée au journal de bord sans être participant 3.9

Tout utilisateur peut dorénavant faire une entrée manuelle au journal de bord d'une réclamation sans y participer.

# <span id="page-5-4"></span>3.10 Amélioration nº 29030 – Interdire la modification des devis dans une réclamation fermée ou une affectation complétée

Cette nouvelle option permet aux compagnies d'empêcher la modification des devis une fois la réclamation fermée ou l'affectation complétée. Quand l'option est active, les utilisateurs ne peuvent plus modifier les devis dans des réclamations fermées ou des affectations complétées. S'il est nécessaire de modifier un devis dans une réclamation fermée ou une affectation complétée, l'utilisateur sera obligé de rouvrir la réclamation ou l'affectation avant de pouvoir la modifier. Le changement de statut sera enregistré et tout système qui reçoit une alerte lorsqu'une réclamation est marquée comme fermée ou qu'une affectation est complétée, sera de nouveau avisé quand le statut sera changé après les modifications.

## <span id="page-5-5"></span>3.11 Amélioration nº 29233 - Créer de nouveaux types d'affectation sans le statut « Affectation annulée »

Le statut d'affectation « Affectation annulée » peut être exclut lorsqu'un administrateur crée un nouveau type d'affectation ou en modifie un existant. Ceci est pratique si une compagnie a besoin d'empêcher l'annulation de certains types d'affectation.

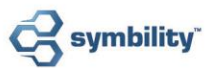

### <span id="page-6-0"></span>3.12 Amélioration nº 29364 – Améliorations aux formulaires pour les compagnies

Symbility a ajouté plusieurs nouvelles options pour les compagnies touchant à l'accès des utilisateurs aux formulaires. De plus, les utilisateurs ont dorénavant accès uniquement aux formulaires ajoutés spécifiquement par leur compagnie.

## <span id="page-6-1"></span>3.13 Amélioration nº 29551 - Partage de couvertures et noms de devis par défaut de l'initiateur

Si une compagnie a personnalisé des noms de devis ou des couvertures par défaut, ces personnalisations seront aussi disponibles pour les mandataires des réclamations de cette compagnie. Les mandataires peuvent sélectionner le nom de devis par défaut lors de la création d'un nouveau devis dans le cadre de l'affectation. Si la compagnie initiatrice a défini une couverture par défaut liée à un tel devis, cette couverture sera appliquée automatiquement au devis créé avec le nom de devis par défaut.

### <span id="page-6-2"></span>3.14 Amélioration nº 29669 – Les cédants peuvent révoquer la propriété des réclamations affectées

Les cédants intermédiaires ont maintenant plus de contrôle sur leur réseau grâce à une nouvelle permission qui leur donne la possibilité de révoquer la propriété de toute réclamation qu'ils ont affectée à un mandataire, même si le cédant n'en est pas l'initiateur.

## <span id="page-6-3"></span>3.15 Amélioration nº 29670 - Possibilité d'interdire à un mandataire de marquer un devis complété

Il est maintenant possible d'assurer que les devis dans les affectations ne soient pas marqués par le mandataire comme étant complétés. Si votre compagnie requiert qu'une révision du devis soit faite avant qu'il ne soit marqué complété, votre administrateur peut personnaliser le type d'affectation en enlevant le statut « Complété » de la liste de statuts disponibles aux mandataires.

### <span id="page-6-4"></span>3.16 Amélioration nº 29671 – Partager automatiquement les documents provenant des tiers

Vous pouvez choisir de partager automatiquement les documents provenant de nos partenaires d'intégration avec les mandataires de la réclamation, ainsi qu'avec l'initiateur ou les partenaires.

### <span id="page-6-5"></span>3.17 Amélioration nº 29677 – Recherche améliorée pour les compagnies intermédiaires

Cette option permet aux utilisateurs dans les succursales d'une compagnie de faire des recherches parmi toutes les réclamations et les affectations des autres succursales de la compagnie. L'option doit être activée par votre administrateur.

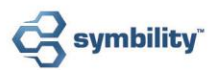

# <span id="page-7-0"></span>3.19 Amélioration nº 29678 - Lots d'articles pour une compagnie

Les administrateurs et les grands utilisateurs peuvent désigner des lots d'articles comme étant des lots pour la compagnie, pour que ces derniers soient partagés automatiquement avec tous les participants aux réclamations initiées par la compagnie. Avec des lots d'articles de compagnie, il n'est plus nécessaire de partager manuellement des lots avec les participants des réclamations, ce qui favorise la création de devis uniformes.

# <span id="page-7-1"></span>3.20 Amélioration nº 30620 – Option de permettre aux succursales d'acquérir automatiquement les objets crées par la compagnie mère

Cette nouvelle option offre aux compagnies la possibilité de définir les objets qui seront obtenus automatiquement lorsque, dans Mobile Claims, une succursale acquiert la propriété d'une réclamation créée par la compagnie mère. Communiquez avec votre directeur de compte pour faire sélectionner cette option pour votre compagnie.

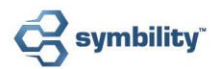

### <span id="page-8-0"></span>**Corrections importantes** 4.

#### <span id="page-8-1"></span>Correction nº 23199 – « Supplément » renommé « Révision »  $4.1$

Les devis qui sont créés pour permettre l'ajout de données à un devis existant marqué comme étant fermé ou finalisé étaient nommés « Supplément », mais Symbility a renommé ce type de devis « Révision » pour mieux désigner ses utilisations possibles.

#### <span id="page-8-2"></span>Correction nº 28933 – Signature saisie sur téléphone intelligent ne s'affiche pas  $4.2$

Symbility a corrigé le problème des signatures ne s'affichant pas si elles avaient été saisies dans une entrée manuelle depuis un téléphone intelligent.

#### <span id="page-8-3"></span>Correction nº 29513 – Ajouter une ouverture à un plan de toiture  $4.3$

Les erreurs qui survenaient avec l'ajout d'une ouverture à un plan de toiture (apparition de deux ouvertures lors de l'ajout d'une seule, et les plans d'extérieur malformés lorsque créés à partir d'un plan de toiture avec une ouverture) sont maintenant réglées.

#### <span id="page-8-4"></span>Correction nº 30057 - Problèmes d'affichage sur Windows Surface  $4.4$

Deux problèmes qui touchaient les utilisateurs de Mobile Claims sur Windows Surface ont été corrigés : le lien de téléchargement de langage ainsi que la barre de défilement dans les menus déroulants des statuts de devis et d'affectation.